## Mediotheksmodul: Buchen

Das Einscannen dieses Barcodes simuliert in der Ausleihe einen Klick auf den Button 'Buchen'.

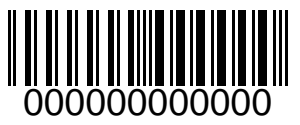